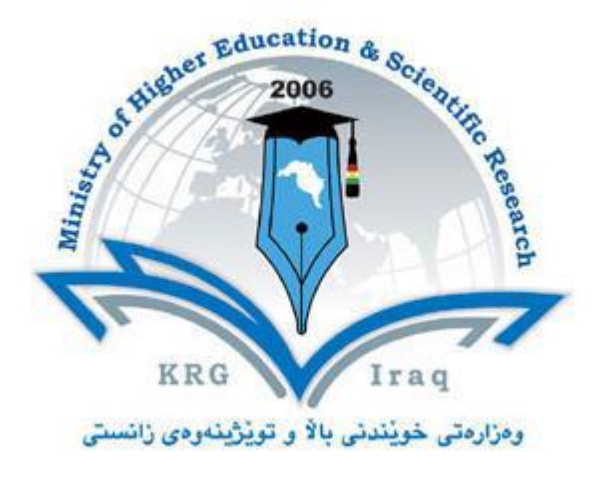

## **Department of Computer Science**

**College of Science**

**University of Cihan Sulaimaniya**

**Subject: Web development I–First Semester**

**Course Book – 4 th Stage**

**Lecturer's name: Assit.Lecturer Asan Baker Kanbar**

**Academic Year: 2023/2024**

## **Course Book**

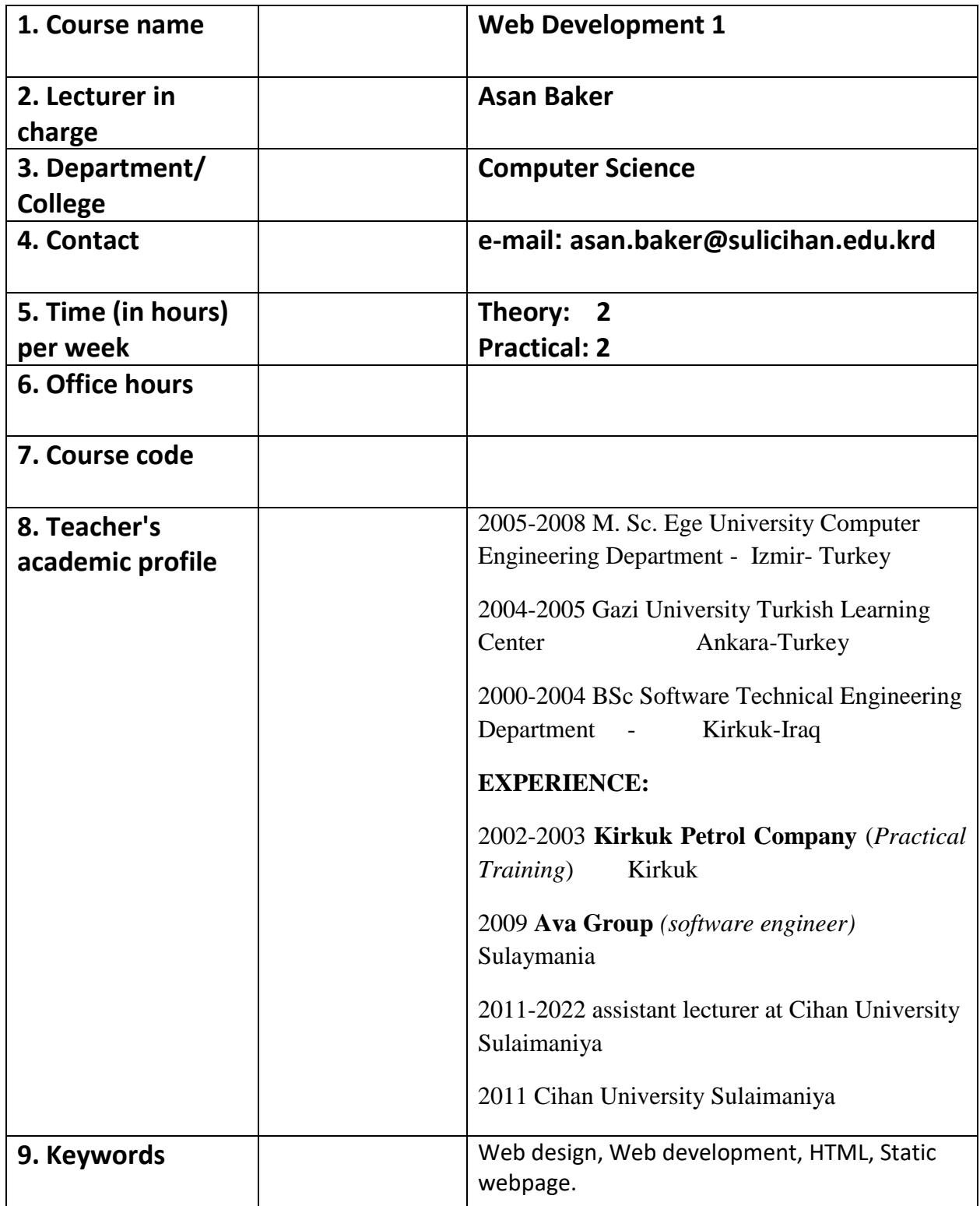

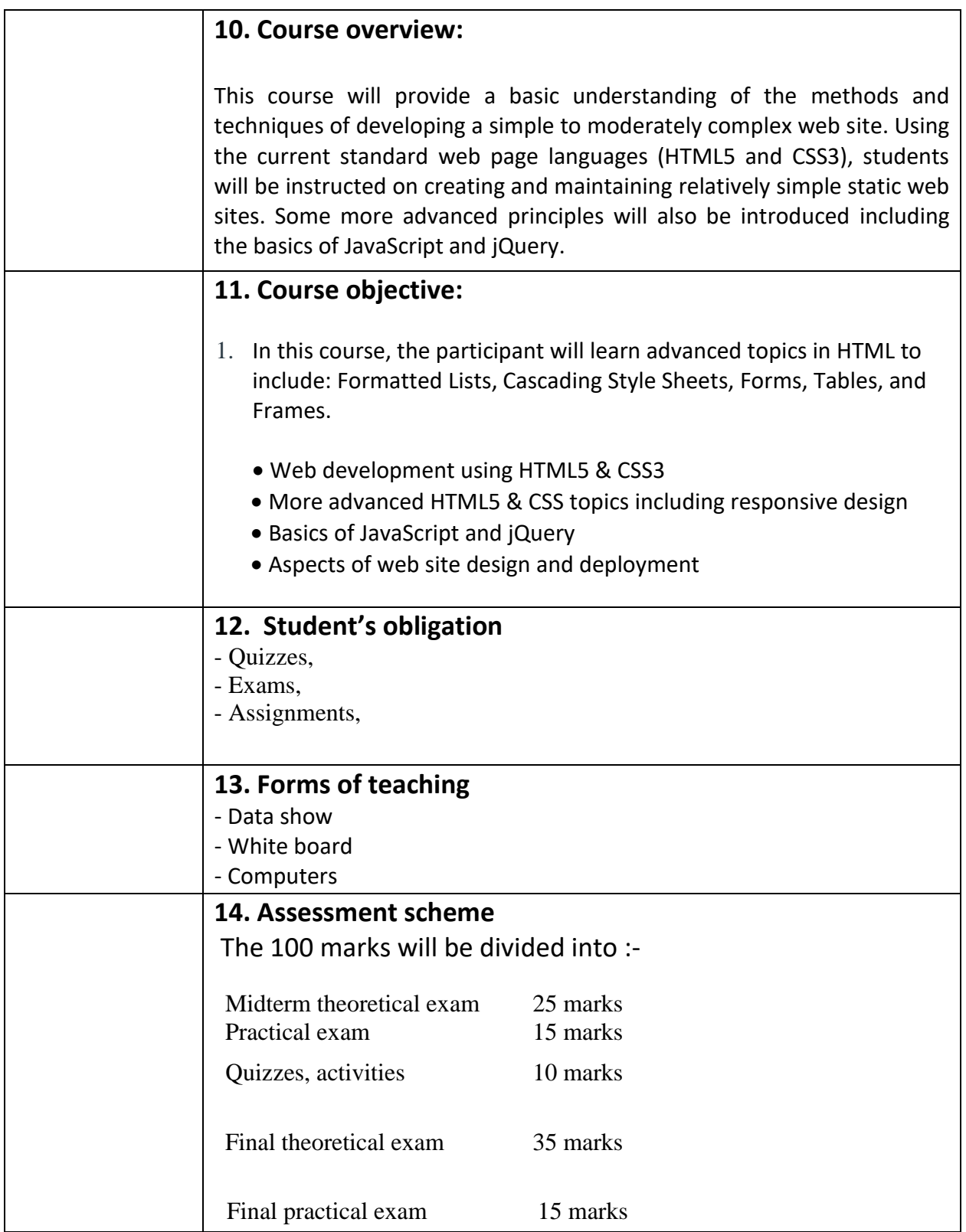

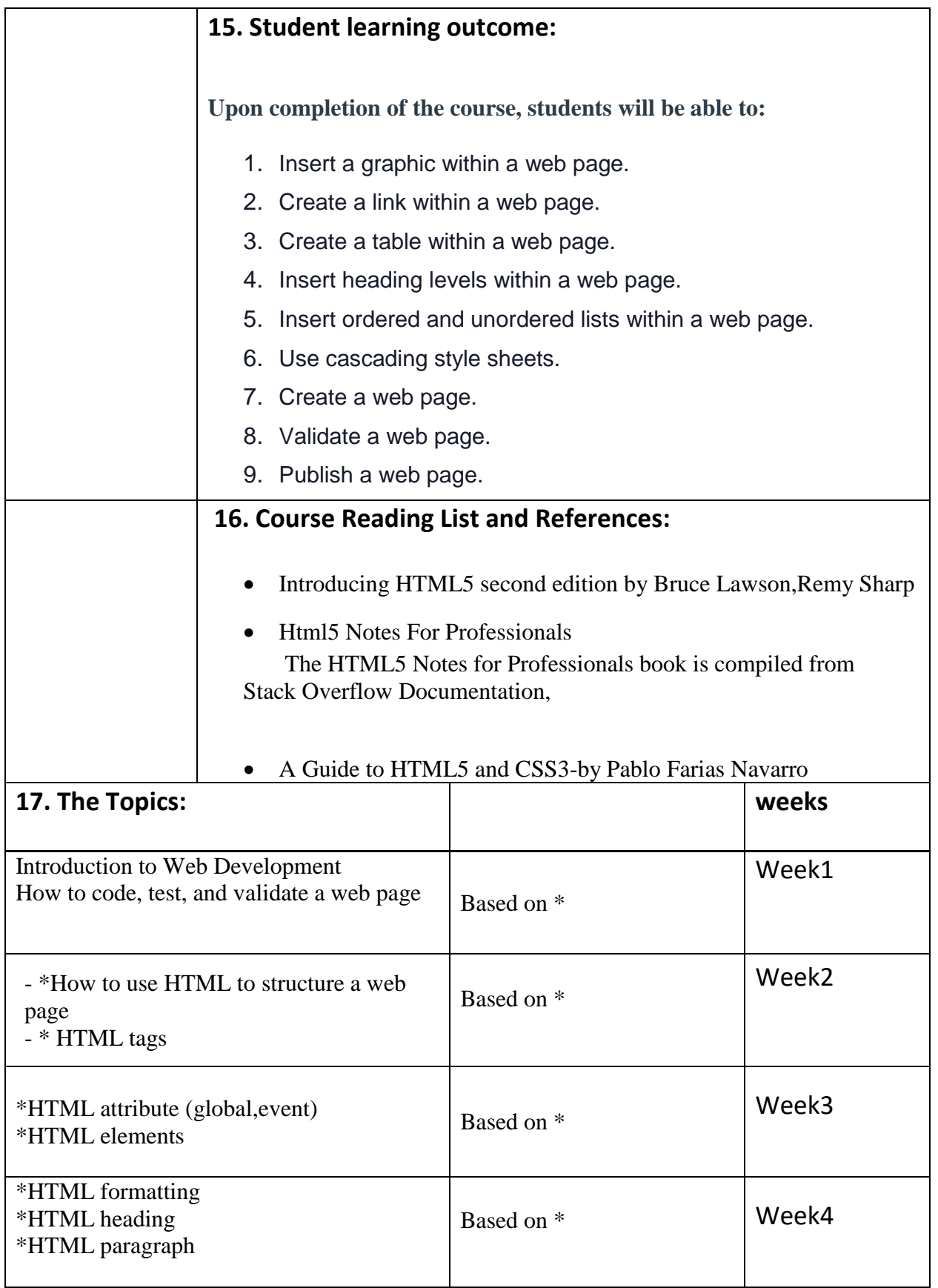

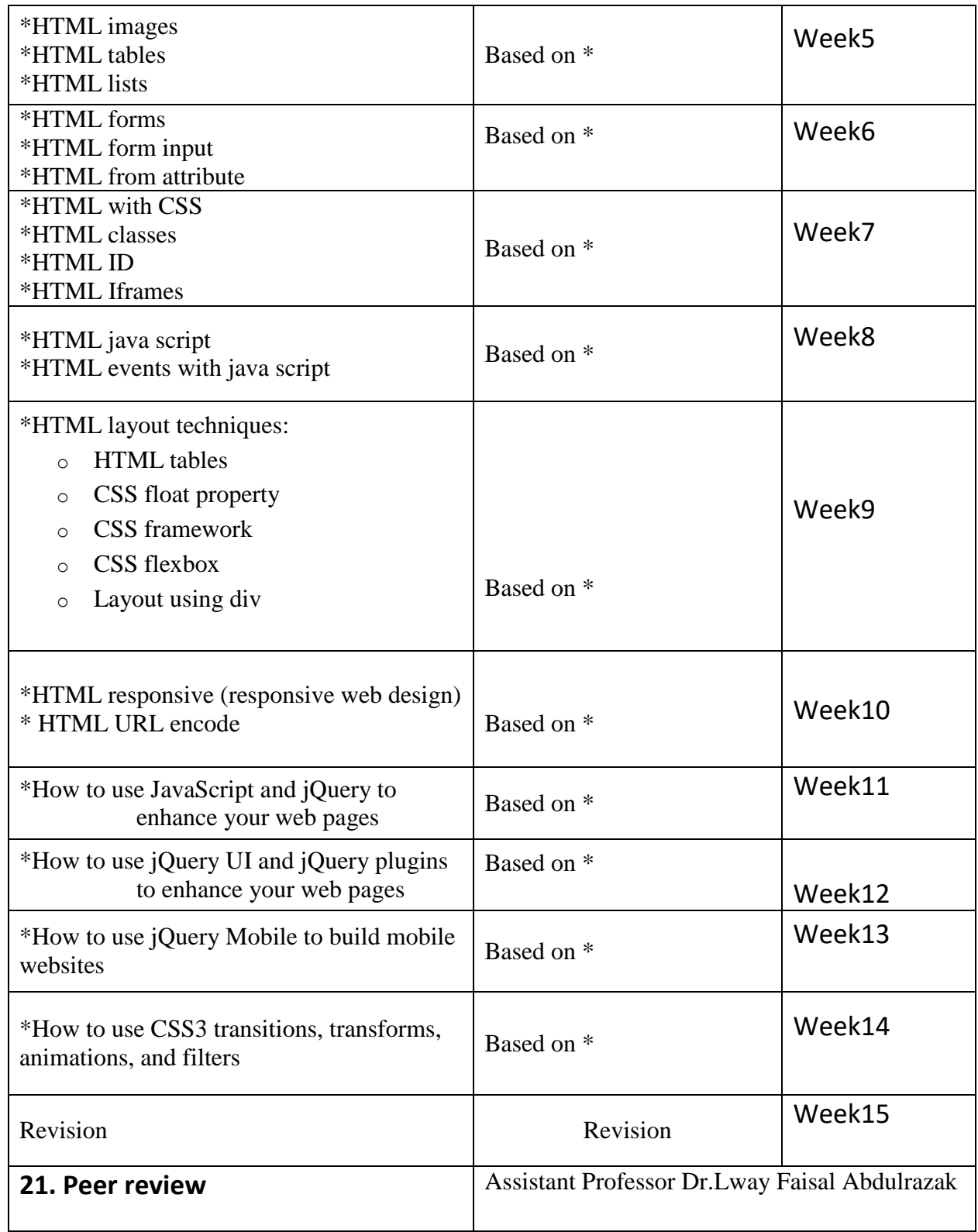

 $\frac{2\#}{\sqrt{2}}$ 

Asst.Lecturer: Asan Baker